# Package 'robustX'

June 2, 2021

<span id="page-0-0"></span>Type Package

Title 'eXtra' / 'eXperimental' Functionality for Robust Statistics

Version 1.2-5

Date 2021-06-02

Maintainer Martin Maechler <maechler@stat.math.ethz.ch>

Description Robustness -- 'eXperimental', 'eXtraneous', or 'eXtraordinary' Functionality for Robust Statistics. Hence methods which are not well established, often related to methods in package 'robustbase'. Amazingly, 'BACON()', originally by Billor, Hadi, and Velleman (2000) [<doi:10.1016/S0167-9473\(99\)00101-2>](https://doi.org/10.1016/S0167-9473(99)00101-2) has become established in places. The "barrow wheel" 'rbwheel()' is from Stahel and Mächler (2009) [<doi:10.1111/j.1467-9868.2009.00706.x>](https://doi.org/10.1111/j.1467-9868.2009.00706.x).

Imports grDevices, graphics, stats, utils, robustbase (>= 0.92-3)

Suggests MASS, lattice

Enhances ICS

License GPL  $(>= 2)$ 

Encoding UTF-8

NeedsCompilation no

Author Martin Maechler [aut, cre] (<<https://orcid.org/0000-0002-8685-9910>>), Werner A. Stahel [aut], Rolf Turner [ctb] (reclas()), Ueli Oetliker [ctb] (original version of BACON() and mvBACON for S+), Tobias Schoch [ctb] (init.sel=``V2'' for BACON; fix alpha)

Repository CRAN

Date/Publication 2021-06-02 10:30:02 UTC

# R topics documented:

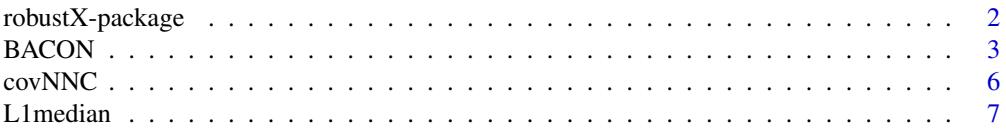

# <span id="page-1-0"></span>2 robustX-package

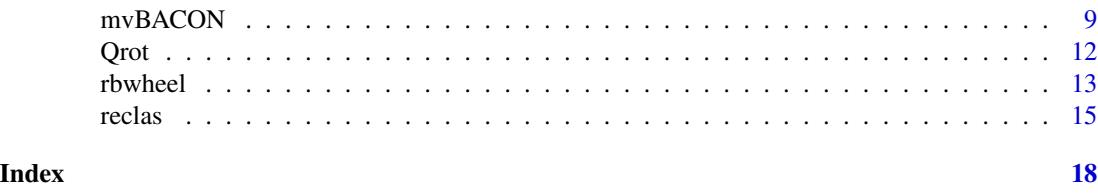

robustX-package *eXperimental eXtraneous ... Functionality for Robust Statistics*

# Description

The package robustX aims to be a collection of R functionality for robust statistics of methods and ideas that are considered as proposals, experimental, for experiences or just too much specialized to be part of the "Robust Basics" package robustbase.

# Details

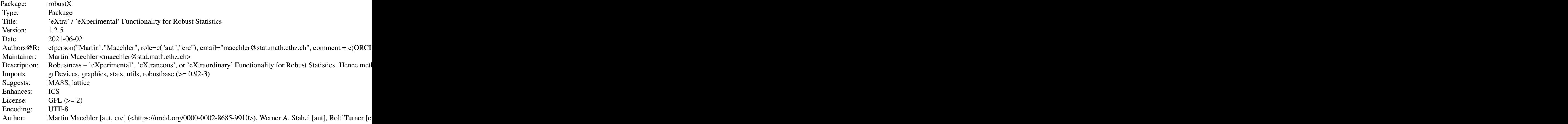

Index of help topics:

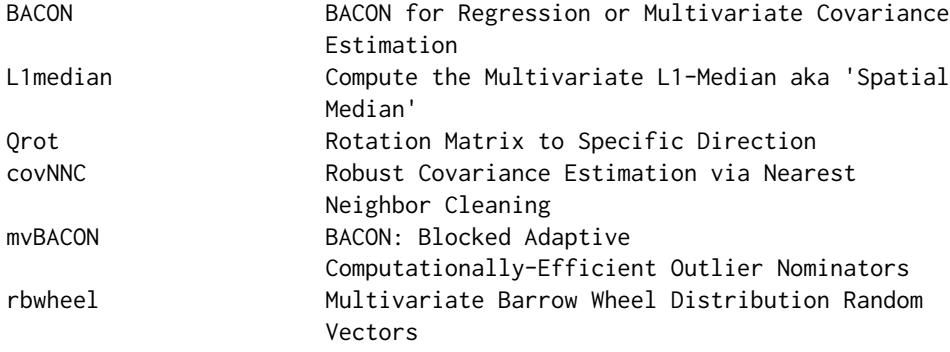

#### <span id="page-2-0"></span>BACON 3

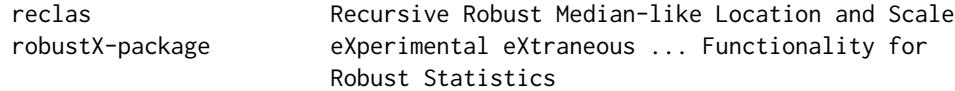

#### Author(s)

Werner Stahel, Martin Maechler and potentially others

Maintainer: Martin Maechler

#### See Also

Package robustbase which it complements and on which it depends; further package robust and the whole CRAN task view on robust statistics, <https://cran.r-project.org/view=Robust>

#### Examples

```
pairs( rbwheel(100, 4) )
```
<span id="page-2-1"></span>BACON *BACON for Regression or Multivariate Covariance Estimation*

#### Description

BACON, short for 'Blocked Adaptive Computationally-Efficient Outlier Nominators', is a somewhat robust algorithm (set), with an implementation for regression or multivariate covariance estimation.

BACON() applies the multivariate (covariance estimation) algorithm, using [mvBACON\(](#page-8-1)x) in any case, and when y is not NULL adds a regression iteration phase, using the auxiliary .lmBACON() function.

#### Usage

```
BACON(x, y = NULL, intercept = TRUE,m = min(collect \times p, n \times 0.5),
      init.sel = c("Mahalanobis", "dUniMedian", "random", "manual", "V2"),
      man.sel, init.fraction = 0, collect = 4,
      alpha = 0.05, alphaLM = alpha, maxsteps = 100, verbose = TRUE)
## *Auxiliary* function:
.lmBACON(x, y, intercept = TRUE,init.dis, init.fraction = 0, collect = 4,
         alpha = 0.05, maxsteps = 100, verbose = TRUE)
```
#### <span id="page-3-0"></span>Arguments

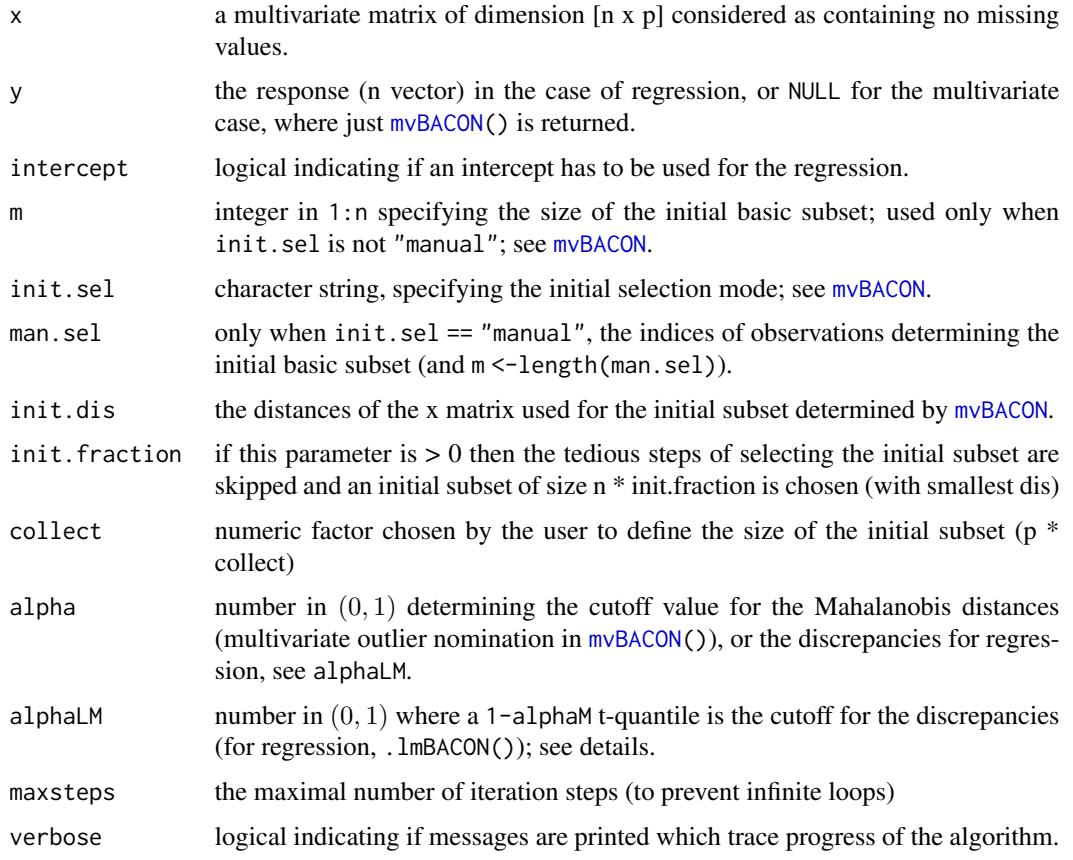

# Details

Notably about the initial selection mode, init.sel, see its description in the [mvBACON](#page-8-1) arguments list.

The choice of alpha and alphaLM:

- Multivariate outlier nomination: see the Details section of [mvBACON](#page-8-1).
- Regression: Let  $t_r(\alpha)$  denote the  $1 \alpha$  quantile of the Student t-distribution with r degrees of freedom, where r is the number of elements in the current subset; e.g.,  $t_r(0.05)$  is the 0.95 quantile. Following Billor et al. (2000), the cutoff value for the discrepancies is defined as  $t_r(\alpha/(2r+2))$ , and they use  $\alpha = 0.05$ . Note that this is argument alphaLM (defualting to alpha) for BACON().

#### Value

 $BACON(x, y, ...)$  (for regression) returns a [list](#page-0-0) with components

subset the observation indices (in 1:n) denoting a subset of "good" supposedly outlierfree observations.

<span id="page-4-0"></span>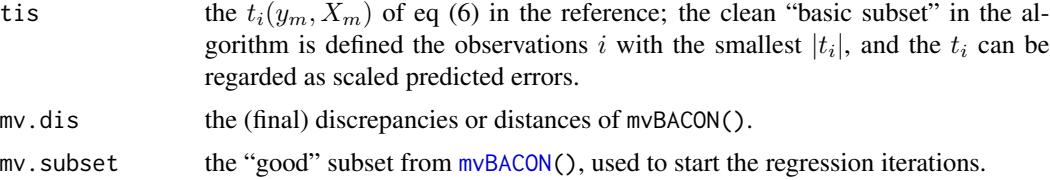

#### Note

"BACON" was also chosen in honor of Francis Bacon:

*Whoever knows the ways of Nature will more easily notice her deviations; and, on the other hand, whoever knows her deviations will more accurately describe her ways.* Francis Bacon (1620), Novum Organum II 29.

#### Author(s)

Ueli Oetliker, Swiss Federal Statistical Office, for S-plus 5.1; 25.05.2001; modified six times till 17.6.2001.

Port to R, testing etc, by Martin Maechler. Daniel Weeks (at pitt.edu) proposed a fix to a long standing buglet in GiveTis() computing the  $t_i$ , which was further improved Maechler, for  $\mathbf r$ obust $\mathbf X$ version 1.2-3 (Feb. 2019).

Correction of alpha default, from 0.95 to 0.05, by Tobias Schoch, see [mvBACON](#page-8-1).

#### References

Billor, N., Hadi, A. S., and Velleman, P. F. (2000). BACON: Blocked Adaptive Computationally-Efficient Outlier Nominators; *Computational Statistics and Data Analysis* 34, 279–298. doi: [10.1016](https://doi.org/10.1016/S0167-9473(99)00101-2)/ [S01679473\(99\)001012](https://doi.org/10.1016/S0167-9473(99)00101-2)

### See Also

[mvBACON](#page-8-1), the multivariate version of the BACON algorithm.

#### Examples

```
data(starsCYG, package = "robustbase")
## Plot simple data and fitted lines
plot(starsCYG)
lmST < - lm(log.light ~ log.Te, data = starsCYG)abline(lmST, col = "gray") # least squares line
str(B.ST <- with(starsCYG, BACON(x = log.Te, y = log.light)))
## 'subset': A good set of of points (to determine regression):
colB <- adjustcolor(2, 1/2)
points(log.light ~ log.Te, data = starsCYG, subset = B.ST$subset,
       pch = 19, cex = 1.5, col = colB## A BACON-derived line:
lmB \leq lm(log.light \sim log.Te, data = starsCYG, subset = B.ST$subset)abline(lmB, col = colB, lwd = 2)
```
require(robustbase)

```
(RlmST <- lmrob(log.light ~ log.Te, data = starsCYG))
abline(RlmST, col = "blue")
```
covNNC *Robust Covariance Estimation via Nearest Neighbor Cleaning*

# Description

covNNC() estimates robust covariance/dispersion matrices by the nearest neighbor variance estimation (NNVE) or (rather) "Nearest Neighbor Cleaning" (NNC) method of Wang and Raftery (2002, *JASA*).

# Usage

 $covNNC(X, k = min(12, n - 1), \text{ noise} = 0.05, \text{ emconv} = 0.001,$ bound =  $1.5$ , extension = TRUE, devsm =  $0.01$ )

# Arguments

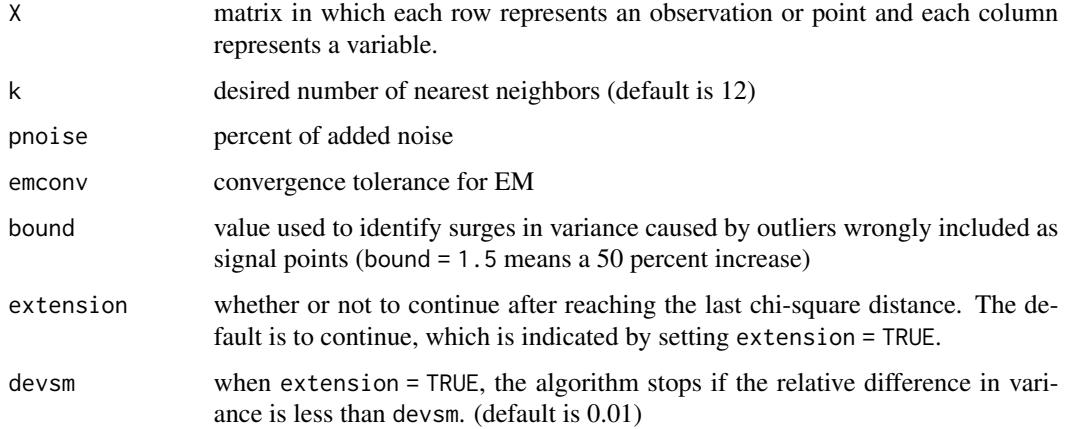

#### Value

A list with components

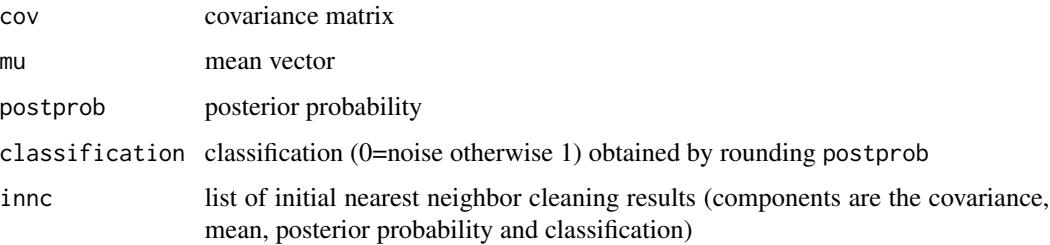

<span id="page-5-0"></span>

#### <span id="page-6-0"></span>L1median 7

### **Note**

Terms of use: GPL version 2 or newer.

MM: Even though covNNC() is backed by a serious scientific publication, I cannot recommend its use at all.

#### Author(s)

Naisyin Wang <nwang@stat.tamu.edu> and Adrian Raftery <raftery@stat.washington.edu> with contributions from Chris Fraley <fraley@stat.washington.edu>.

covNNC(), then named cov.nnve(), used to be (the only function) in CRAN package covRobust (2003), which was archived in 2012.

Martin Maechler allowed  $ncol(X) == 1$ , sped up the original code, by reducing the amount of scaling; further, the accuracy was increased (using internal q.dDk()). The original version is available, unexported as robustX:::covNNC1.

#### References

Wang, N. and Raftery, A. (2002) Nearest neighbor variance estimation (NNVE): Robust covariance estimation via nearest neighbor cleaning (with discussion). *Journal of the American Statistical Association* 97, 994–1019.

See also University of Washington Statistics Technical Report 368 (2000); see at https://stat.uw.edu/research/techreports/

#### See Also

[cov.mcd](#page-0-0) from package [MASS](https://CRAN.R-project.org/package=MASS); [covMcd](#page-0-0), and [covOGK](#page-0-0) from package [robustbase](https://CRAN.R-project.org/package=robustbase).

The whole package **[rrcov](https://CRAN.R-project.org/package=rrcov)**.

# Examples

```
data(iris)
covNNC(iris[-5])
data(hbk, package="robustbase")
hbk.x <- data.matrix(hbk[, 1:3])
```
covNNC(hbk.x)

L1median *Compute the Multivariate L1-Median aka 'Spatial Median'*

#### <span id="page-7-0"></span>Description

Compute the multivariate  $L_1$ -median  $m$ , also called "Spatial Median", i.e., the minimizer of

$$
\sum_{i=1}^{n} \|x_i - m\|,
$$

where  $||u|| = \sqrt{\sum_{j=1}^{p} u_j^2}$ .

As a convex problem, there's always a global minimizer, computable not by a closed formula but rather an iterative search. As the (partial) first derivatives of the objective function is undefined at the data points, the minimization is not entirely trivial.

#### Usage

```
L1median(X, m.init = colMedians(X), weights = NULL,
method = c("nlm", "HoCrJo", "VardiZhang", optimMethods, nlminbMethods),
pscale = apply(abs(centr(X, m.init)), 2, mean, trim = 0.40),
tol = 1e-08, maxit = 200, trace = FALSE,
zero. \text{tol} = 1e-15, ...
```
# Arguments

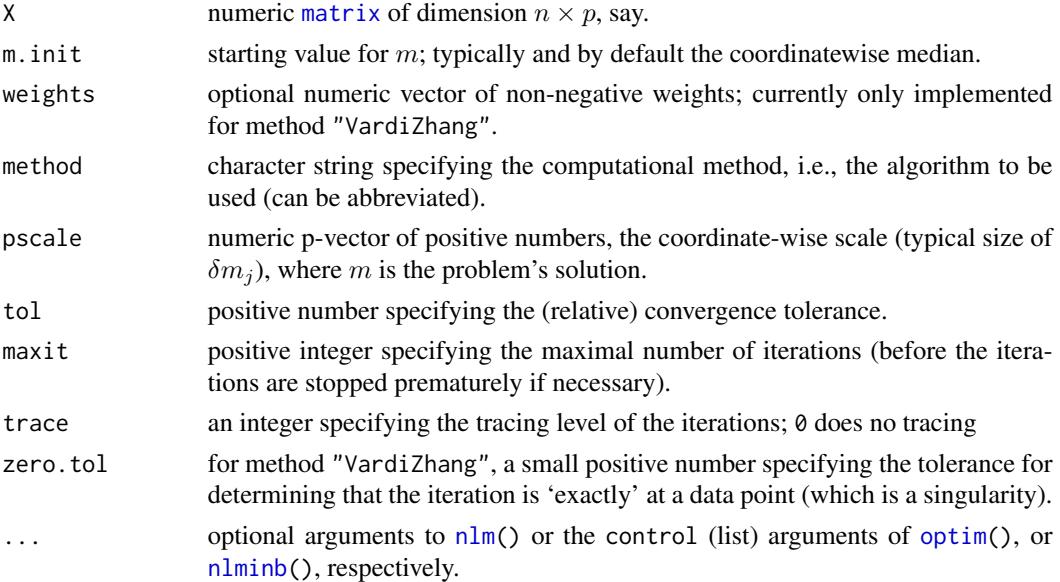

# Details

Currently, we have to refer to the "References" below.

# Value

currently the result *depends* strongly on the method used. FIXME. This will change considerably.

#### <span id="page-8-0"></span>mvBACON 99

#### Author(s)

Martin Maechler. Method "HoCrJo" is mostly based on Kristel Joossens' R function, implementing Hossjer and Croux (1995).

#### References

Hossjer and Croux, C. (1995). Generalizing Univariate Signed Rank Statistics for Testing and Estimating a Multivariate Location Parameter. *Non-parametric Statistics* 4, 293–308.

Vardi, Y. and Zhang, C.-H. (2000). The multivariate  $L_1$ -median and associated data depth. *Proc. National Academy of Science* 97(4), 1423–1426.

Fritz, H. and Filzmoser, P. and Croux, C. (2012) A comparison of algorithms for the multivariate L1-median. *Computational Statistics* 27, 393–410.

Kent, J. T., Er, F. and Constable, P. D. L. (2015) Algorithms for the spatial median;, in K. Nordhausen and S. Taskinen (eds), *Modern Nonparametric, Robust and Multivariate Methods: Festschrift in Honour of Hannu Oja*, Springer International Publishing, chapter 12, pp. 205–224. doi: [10.1007/](https://doi.org/10.1007/978-3-319-22404-6_12) [9783319224046\\_12](https://doi.org/10.1007/978-3-319-22404-6_12)

#### See Also

#### [median](#page-0-0), [covMcd](#page-0-0)

CRAN package **pcaPP** added more L1 median methods, re-implementing our R versions in  $C_{++}$ , see Fritz et al.(2012) and e.g., [l1median\\_NLM\(](#page-0-0)).

#### Examples

```
data(stackloss)
L1median(stackloss)
L1median(stackloss, method = "HoCrJo")
```

```
## Explore all methods:
m <- eval(formals(L1median)$method); allMeths <- m[m != "Brent"]
L1m <- sapply(allMeths, function(meth) L1median(stackloss, method = meth))
## --> with a warning for L-BFGS-B
str(L1m)
pm <- sapply(L1m, function(.) if(is.numeric(.)) . else .$par)
t(pm) # SANN differs a bit; same objective ?
```
<span id="page-8-1"></span>mvBACON **BACON:** Blocked Adaptive Computationally-Efficient Outlier Nomi*nators*

#### Description

This function performs an outlier identification algorithm to the data in the x array [n x p] and y vector [n] following the lines described by Hadi et al. for their BACON outlier procedure.

```
mvBACON(x, collect = 4, m = min(collect * p, n * 0.5), alpha = 0.05,
        init.sel = c("Mahalanobis", "dUniMedian", "random", "manual", "V2"),
        man.sel, maxsteps = 100, allowSingular = FALSE, verbose = TRUE)
```
#### Arguments

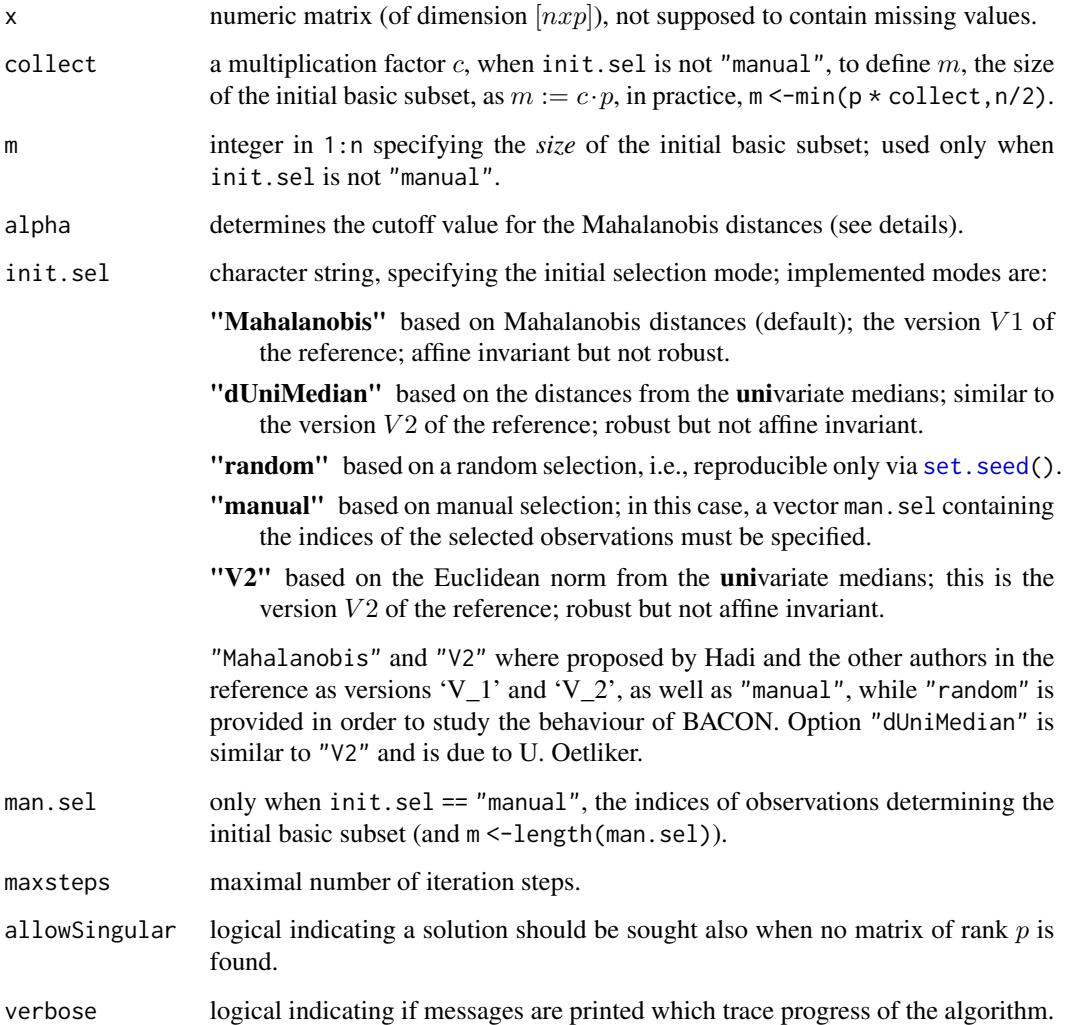

#### Details

Remarks on the tuning parameter alpha: Let  $\chi_p^2$  be a chi-square distributed random variable with p degrees of freedom (p is the number of variables; n is the number of observations). Denote the  $(1 - \alpha)$  quantile by  $\chi_p^2(\alpha)$ , e.g.,  $\chi_p^2(0.05)$  is the 0.95 quantile. Following Billor et al. (2000), the cutoff value for the Mahalanobis distances is defined as  $\chi_p(\alpha/n)$  (the square root of  $chi_p^2$ ) times a correction factor  $c(n, p)$ , n and p, and they use  $\alpha = 0.05$ .

#### <span id="page-10-0"></span> $mvBACON$  11

#### Value

a [list](#page-0-0) with components

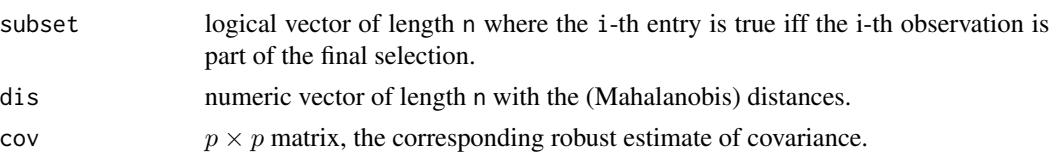

#### Author(s)

Ueli Oetliker, Swiss Federal Statistical Office, for S-plus 5.1. Port to R, testing etc, by Martin Maechler; Init selection "V2" and correction of default alpha from 0.95 to 0.05, by Tobias Schoch, FHNW Olten, Switzerland.

#### References

Billor, N., Hadi, A. S., and Velleman , P. F. (2000). BACON: Blocked Adaptive Computationally-Efficient Outlier Nominators; *Computational Statistics and Data Analysis* 34, 279–298. doi: [10.1016](https://doi.org/10.1016/S0167-9473(99)00101-2)/ [S01679473\(99\)001012](https://doi.org/10.1016/S0167-9473(99)00101-2)

#### See Also

[covMcd](#page-0-0) for a high-breakdown (but more computer intensive) method; [BACON](#page-2-1) for a "generalization", notably to *regression*.

# Examples

```
require(robustbase) # for example data and covMcd():
## simple 2D example :
plot(starsCYG, main = "starsCYG data (n=47)")
B.st <- mvBACON(starsCYG)
points(starsCYG[ ! B.st$subset,], pch = 4, col = 2, cex = 1.5)
stopifnot(identical(which(!B.st$subset), c(7L,11L,20L,30L,34L)))
## finds the 4 clear outliers (and 1 "borderline");
## it does not find obs. 14 which is an outlier according to covMcd(.)
iniS <- setNames(, eval(formals(mvBACON)$init.sel)) # all initialization methods, incl "random"
set.seed(123)
Bs.st \leq lapply(iniS[iniS != "manual"], function(s)
                mvBACON(as.matrix(starsCYG), init.sel = s, verbose=FALSE))
ii \leq - match("steps", names(Bs.st[[1]]))
Bs.s1 <- lapply(Bs.st, `[`, ii)
stopifnot(exprs = {
   length(Bs.s1) >= 4
   length(unique(Bs.s1)) == 1 # all 4 methods give the same
})
## Example where "dUniMedian" and "V2" differ :
data(pulpfiber, package="robustbase")
dU.plp <- mvBACON(as.matrix(pulpfiber), init.sel = "dUniMedian")
V2.plp <- mvBACON(as.matrix(pulpfiber), init.sel = "V2")
```

```
(oU <- which(! dU.plp$subset))
(o2 <- which(! V2.plp$subset))
stopifnot(setdiff(o2, oU) %in% c(57L,58L,59L,62L))
## and 57, 58, 59, and 62 *are* outliers according to covMcd(.)
## 'coleman' from pkg 'robustbase'
coleman.x <- data.matrix(coleman[, 1:6])
Cc <- covMcd (coleman.x) # truly robust
summary(Cc) # -> 6 outliers (1,3,10,12,17,18)
Cb1 <- mvBACON(coleman.x) ##-> subset is all TRUE hmm??
Cb2 <- mvBACON(coleman.x, init.sel = "dUniMedian")
stopifnot(all.equal(Cb1, Cb2))
## try 20 different random starts:
Cb.r \leftarrow \text{lapply}(1:20, function(i) \{ set.seed(i)mvBACON(coleman.x, init.sel="random", verbose=FALSE) })
nm <- names(Cb.r[[1]]); nm <- nm[nm != "steps"]
all(eqC <- sapply(Cb.r[-1], function(CC) all.equal(CC[nm], Cb.r[[1]][nm]))) # TRUE
## --> BACON always breaks down, i.e., does not see the outliers here
## breaks down even when manually starting with all the non-outliers:
Cb.man <- mvBACON(coleman.x, init.sel = "manual",
                  man.sel = setdiff(1:20, c(1,3,10,12,17,18)))
which( ! Cb.man$subset) # the outliers according to mvBACON : _none_
```
<span id="page-11-1"></span>Qrot *Rotation Matrix to Specific Direction*

#### **Description**

Construct the  $p \times p$  rotation matrix that rotates the unit vector (1,0,...,0), i.e., the  $x_1$ -axis, onto  $(1,1,1,...1)/\sqrt{p}$ , or more generally to  $u/\|u\|$  ( $u :=$ unit.image).

#### Usage

 $Qrot(p, transpose = FALSE, unit. image = rep(1, p))$ 

#### Arguments

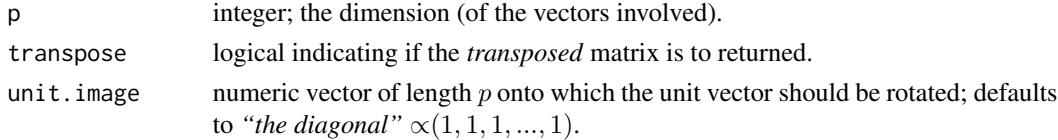

# Details

The [qr](#page-0-0) decomposition is used for a Gram-Schmitt basis orthogonalization.

#### Value

 $p \times p$  orthogonal matrix which rotates  $(1, 0, ..., 0)$  onto a vector proportional to unit. image.

#### <span id="page-12-0"></span>rbwheel 13

#### Author(s)

Martin Maechler

# See Also

[qr](#page-0-0), matrix (and vector) multiplication, [%\\*%](#page-0-0).

# Examples

```
Q \leftarrow Qrot(6)zapsmall(crossprod(Q)) # 6 x 6 unity <==> Q'Q = I <==> Q orthogonal
if(require("MASS")) {
  Qt <- Qrot(6, transpose = TRUE)
  stopifnot(all.equal(Qt, t(Q)))
  fractions(Qt ^2) # --> 1/6 1/30 etc, in an almost lower-triagonal matrix
}
```
rbwheel *Multivariate Barrow Wheel Distribution Random Vectors*

### Description

Generate p-dimensional random vectors according to Stahel's Barrow Wheel Distribution.

#### Usage

rbwheel(n, p, frac =  $1/p$ , sig1 = 0.05, sig2 =  $1/10$ , rGood = rnorm, rOut = function(n) sqrt(rchisq(n, p - 1)) \* sign(runif(n, -1, 1)),  $U1 = rep(1, p),$ scaleAfter = TRUE, scaleBefore = FALSE, spherize = FALSE, fullResult = FALSE)

# Arguments

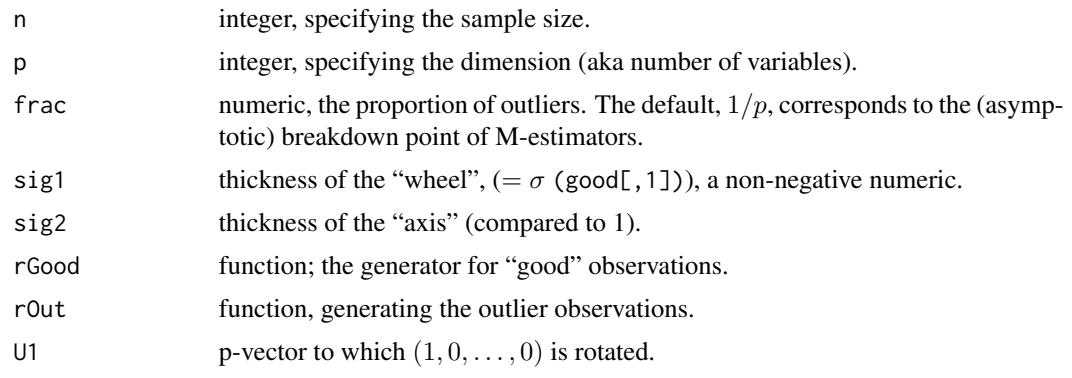

<span id="page-13-0"></span>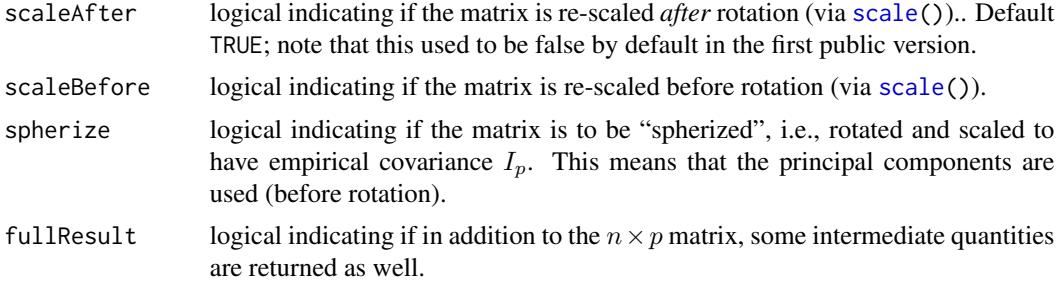

#### Details

....

# Value

By default (when fullResult is FALSE), an  $n \times p$  matrix of n sample vectors of the p dimensional barrow wheel distribution, with an attribute, n1 specifying the exact number of "good" observations,  $n1 \approx (1-f) \cdot n$ , f = frac.

If fullResult is TRUE, a list with components

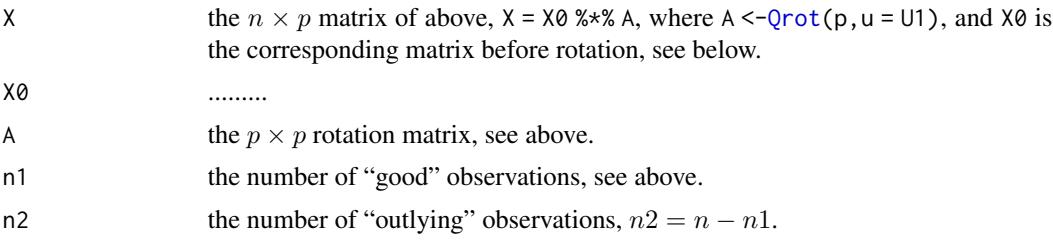

# Author(s)

Werner Stahel and Martin Maechler

#### References

<http://stat.ethz.ch/people/maechler/robustness>

Stahel, W.~A. and Mächler, M. (2009). Comment on "invariant co-ordinate selection", *Journal of the Royal Statistical Society B* 71, 584–586. doi: [10.1111/j.14679868.2009.00706.x](https://doi.org/10.1111/j.1467-9868.2009.00706.x)

#### Examples

```
set.seed(17)
rX8 <- rbwheel(1000,8, fullResult = TRUE, scaleAfter=FALSE)
with(rX8, stopifnot(all.equal(X, X0 %*% A, tol = 1e-15),
                   all.equal(X0, X %*% t(A), tol = 1e-15)))
##--> here, don't need to keep X0 (nor A, since that is Qrot(p))
## for n = 100, you don't see "it", but may guess .. :
n < - 100pairs(r <- rbwheel(n,6))
```
#### <span id="page-14-0"></span>reclas and the contract of the contract of the contract of the contract of the contract of the contract of the contract of the contract of the contract of the contract of the contract of the contract of the contract of the

```
n1 <- attr(r,"n1") ; pairs(r, col=1+((1:n) > n1))
## for n = 500, you *do* see it :
n < -500pairs(r <- rbwheel(n,6))
## show explicitly
n1 \leq -attr(r,"n1"); pairs(r, col=1+((1:n) > n1))
## but increasing sig2 does help:
pairs(r \leq -rbwheel(n, 6, sig2 = .2))
## show explicitly
n1 \leq -attr(r,"n1"); pairs(r, col=1+((1:n) > n1))
set.seed(12)
pairs(X <- rbwheel(n, 7, spherize=TRUE))
colSums(X) # already centered
if(require("ICS") && require("robustbase")) {
 # ICS: Compare M-estimate [Max.Lik. of t_{df = 2}] with high-breakdown :
 stopifnot(require("MASS"))
 X.paM <- ics(X, S1 = cov, S2 = function(.) cov.trob(., nu=2)$cov, stdKurt = FALSE)
 X. paM.\le ics(X, S1 = cov, S2 = function(.) tM(., df=2)$V, stdKurt = FALSE)
 X.paR <- ics(X, S1 = cov, S2 = function(.) covMcd(.)$cov, stdKurt = FALSE)
 plot(X.paM) # not at all clear
 plot(X.paM.)# ditto
 plot(X.paR)# very clear
}
## Similar such experiments ---> demo(rbwheel_d) and demo(rbwheel_ics)
## -------------- -----------------
```
reclas *Recursive Robust Median-like Location and Scale*

#### Description

Calculate an estimate of location, asymptotically equivalent to the median, and an estimate of scale equal to the MEAN absolute deviation. Both done recursively.

#### Usage

```
reclas(y, b = 0.2, mfn = function(n) 0.1 * n^(-0.25),nstart = 30, m0 = median(y0),
    scon=NULL, updateScale = is.null(scon))
```
# <span id="page-15-0"></span>Arguments

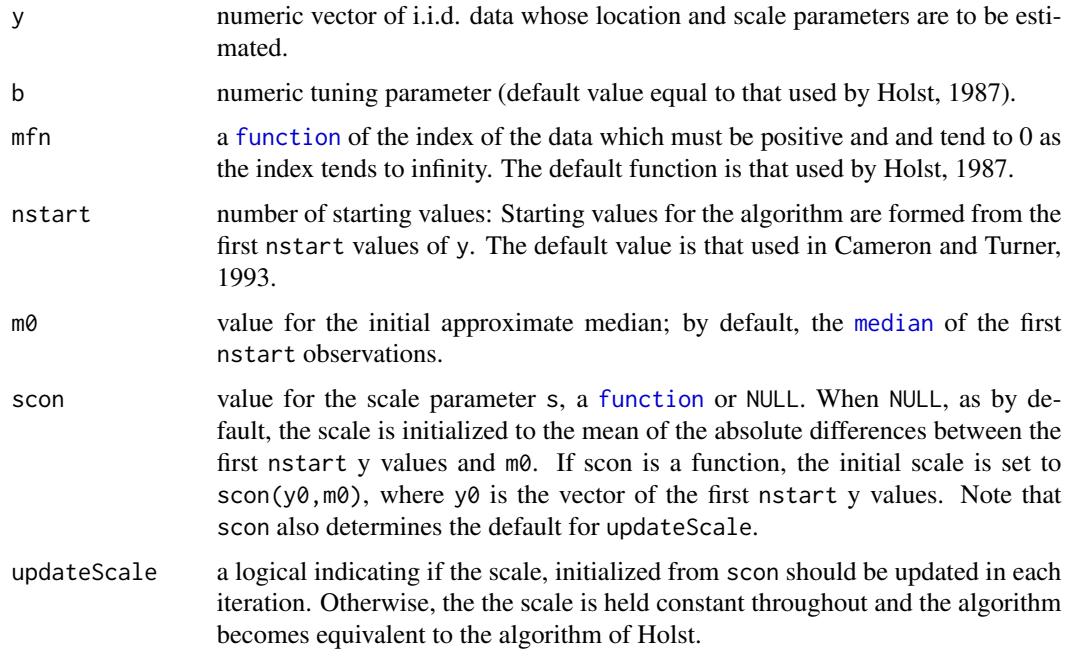

# Value

An S3 "object" of [class](#page-0-0) "reclas"; simply a list with entries

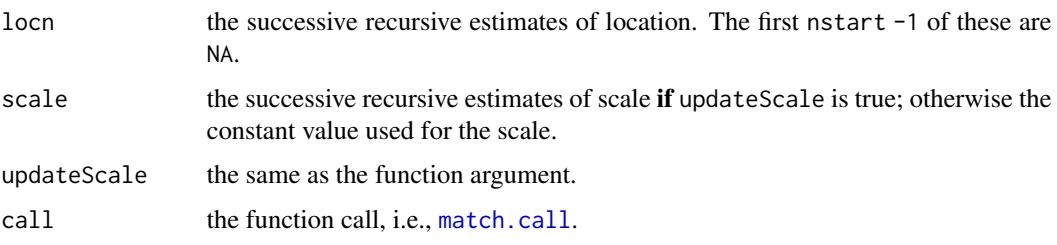

There is a [plot](#page-0-0) method for "reclas", see the examples.

# Author(s)

<r.turner@auckland.ac.nz> <http://www.stat.auckland.ac.nz/~rolf>

Extensions by Martin Maechler (scon as function; updateScale, plot()).

# References

Cameron, Murray A. and Turner, T. Rolf (1993). Recursive location and scale estimators. *Commun. Statist. — Theory Meth.* 22(9) 2503–2515.

Holst, U. (1987). Recursive estimators of location. *Commun. Statist. — Theory Meth.* 16 (8) 2201–2226.

reclas and the contract of the contract of the contract of the contract of the contract of the contract of the contract of the contract of the contract of the contract of the contract of the contract of the contract of the

# Examples

```
set.seed(42)
y \le r t(10000, df = 1.5) # not quite Gaussian ...
z1 \leftarrow reclas(y)
z3 <- reclas(y, scon= 1 ) # correct fixed scale
z4 <- reclas(y, scon= 100) # wrong fixed scale
z2 <- reclas(y, # a more robust initial scale:
           scon = function(y0, m0) robustbase::Qn(y0 - m0),
           updateScale = TRUE) # still updated
## Visualizing -- using the plot() method for "reclas":
M \leftarrow median(y) ; yl \leftarrow c(-1,1)*0.5OP \le par(mfrow=c(2,2), mar=.1+c(3,3,1,1), mgp=c(1.5, .6, 0))
 plot(z1, M=M, ylim=yl)
 plot(z2, M=M, ylim=yl)
 plot(z3, M=M, ylim=yl)
plot(z4, M=M, ylim=yl)
par(OP)
```
# <span id="page-17-0"></span>Index

∗ L1 Median L1median, [7](#page-6-0) ∗ Spatial Median L1median, [7](#page-6-0) ∗ array Qrot, [12](#page-11-0) ∗ distribution rbwheel, [13](#page-12-0) ∗ multivariate covNNC, [6](#page-5-0) L1median, [7](#page-6-0) mvBACON, [9](#page-8-0) ∗ package robustX-package, [2](#page-1-0) ∗ regression BACON, [3](#page-2-0) ∗ robust BACON, [3](#page-2-0) covNNC, [6](#page-5-0) L1median, [7](#page-6-0) mvBACON, [9](#page-8-0) rbwheel, [13](#page-12-0) reclas, [15](#page-14-0) ∗ univar reclas, [15](#page-14-0) .lmBACON *(*BACON*)*, [3](#page-2-0) %\*%, *[13](#page-12-0)* BACON, [3,](#page-2-0) *[11](#page-10-0)* class, *[16](#page-15-0)* cov.mcd, *[7](#page-6-0)* cov.nnve *(*covNNC*)*, [6](#page-5-0) covMcd, *[7](#page-6-0)*, *[9](#page-8-0)*, *[11](#page-10-0)* covNNC, [6](#page-5-0) covOGK, *[7](#page-6-0)* function, *[16](#page-15-0)*

L1median, [7](#page-6-0)

l1median\_NLM, *[9](#page-8-0)* list, *[4](#page-3-0)*, *[11](#page-10-0)* match.call, *[16](#page-15-0)* matrix, *[8](#page-7-0)* median, *[9](#page-8-0)*, *[16](#page-15-0)* mvBACON, *[3](#page-2-0)[–5](#page-4-0)*, [9](#page-8-0) nlm, *[8](#page-7-0)* nlminb, *[8](#page-7-0)* nlminbMethods *(*L1median*)*, [7](#page-6-0) optim, *[8](#page-7-0)* optimMethods *(*L1median*)*, [7](#page-6-0) plot, *[16](#page-15-0)* plot.reclas *(*reclas*)*, [15](#page-14-0) qr, *[12,](#page-11-0) [13](#page-12-0)* Qrot, [12,](#page-11-0) *[14](#page-13-0)* rbwheel, [13](#page-12-0) reclas, [15](#page-14-0) robustX *(*robustX-package*)*, [2](#page-1-0) robustX-package, [2](#page-1-0) scale, *[14](#page-13-0)* set.seed, *[10](#page-9-0)*